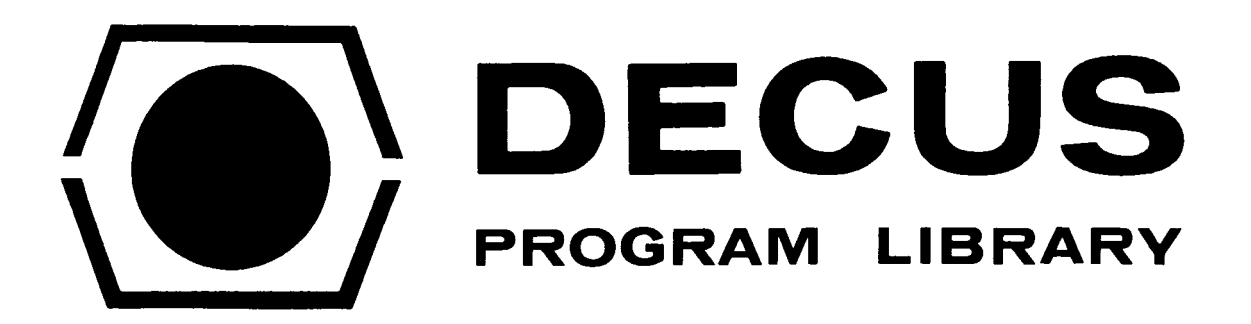

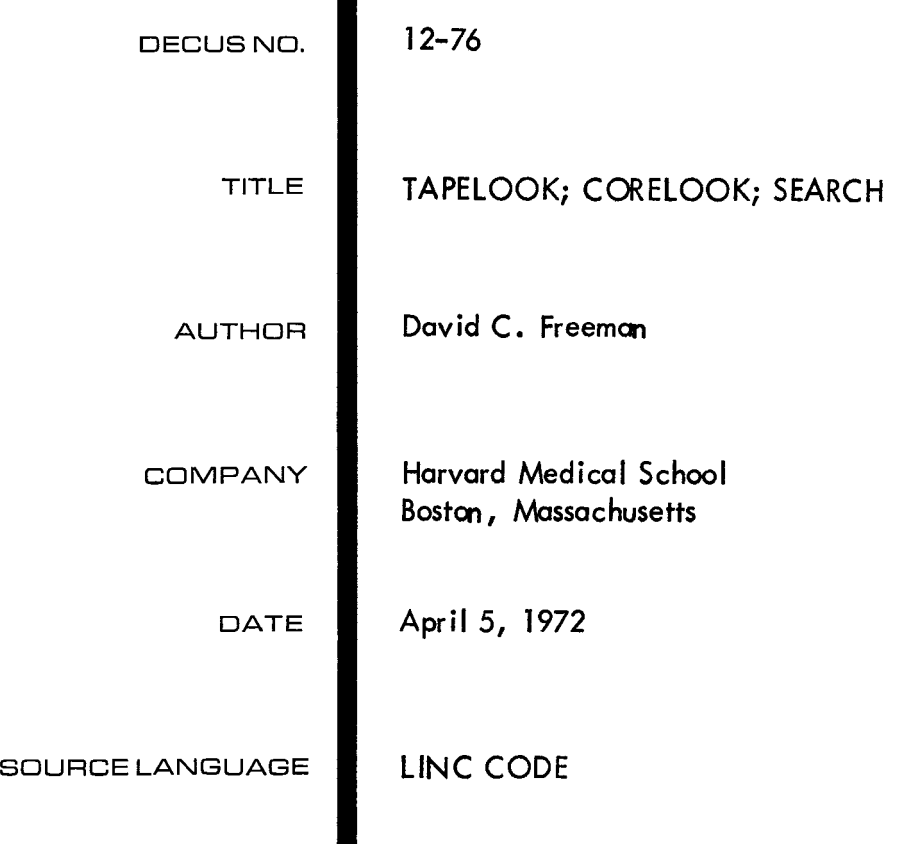

"TAPELOOK" a DIAL tape examiner (super MAGSPY)

# PROGRAM OPERATION

TAPELOOK requires 8 K of memory, is written in LINC code, and starts at location  $4\cancel{0}2\cancel{0}$ . The initial display requests tape unit l or 0. Answering on the teletype (1 or  $\emptyset$ ) presents the tapeblock request display. This display may be recalled at any time by hitting LINEFEED. A tapeblock number **(g-777)** and RETURN will display the block. The RUBOUT key works when typing numbers. The display is TEXT **(T** on teletype), lines of **49** characters **of** internal character code; PLOT (P), with words scaled right **3** places to avoid foldover; or LINC-CODE (L), which displays word number, word, linc-code translation for most instructions, and internal letter code. ANALOG CHANNEL  $\cancel{0}$  sets the number of lines displayed, and CHANNEL **4** sets where the display starts in the block. The block is changed by hitting N (NEXT) or B (BACK) or LINEFEED to choose a distant block.

Anytime after the tape unit is selected, hitting I displays the INDEX. ANALOG  $\emptyset$  and 4, control size and starting point of the display. A line map shows where SOURCE (above)and BINARY (below) are stored, showing how full the tape **is.** Any key exists to the 'block request display'.

If DIAL source is recognised, either from the INDEX or by the  $2\%$  at the beginning of a TEXT.display, E (EDITOR DISPLAY) will display DIAL editor format. ANALOG CHANNEL 9 controls display size, and CHANNEL **7** controls the direction and speed of rolling of the display. This speed is shown in the lower left *corner* **of** the **screen** BK3, BK2, BK1, STOP. FW1, FW2, **FW3.** The **display will**  roll forward to either the SOURCE terminator  $(\cancel{00})$  or the end of 2 $\cancel{0}$  blocks, and stop. It will roll back to the start, and stop. **If EDITOR** DISPLAY was started

at the beginning of a **SOURCE** program, the line numbers will be correct. Programs longer than **2\$** blocks must be looked at in sections, and will have incorrect line numbers. **Any** key exits to the 'block request display'.

Any time after the tape unit is selected, D (DIAL) returns to DIAL.

SUMMARY

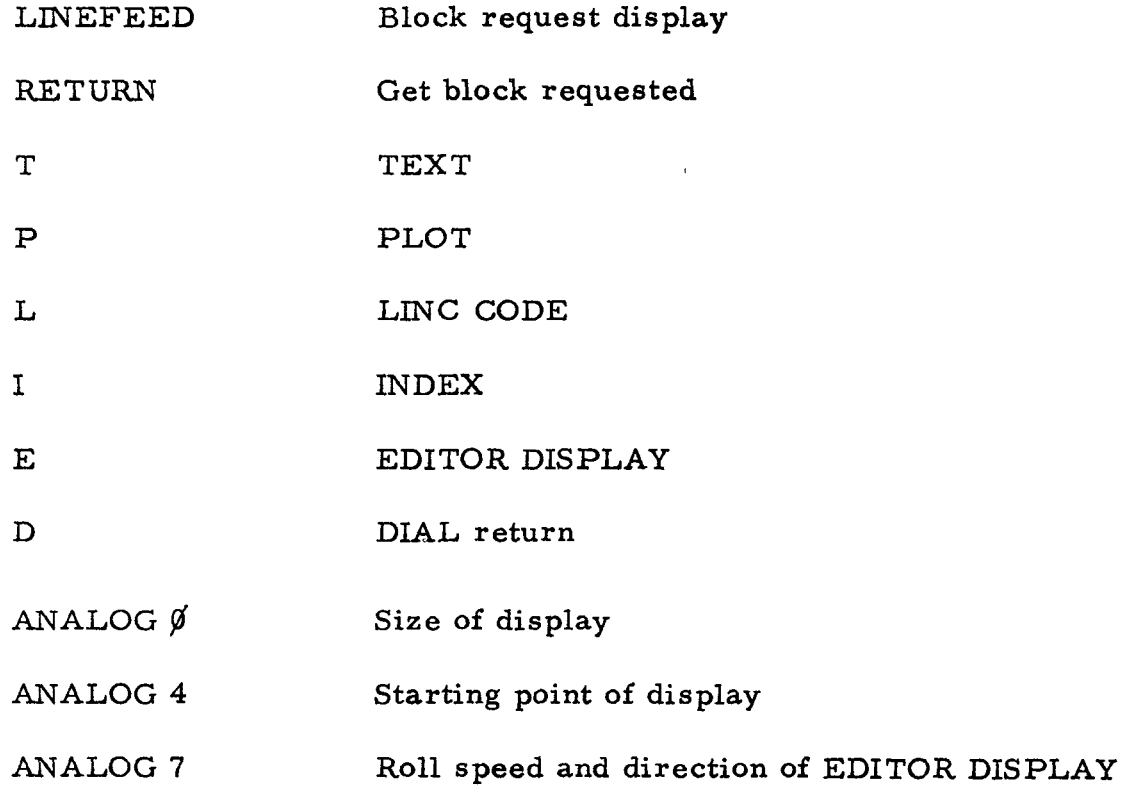

## PROGRAM CONSTRUCTION

Data is transferred from tape to the upper 4K of memory in 20 block chunks. The index, when called, is stored in locations  $2000-2777$ , the index map in  $3000-$ 3777. in IF=2, callable from any field. display. exits to BASKS. Display routines (XYSET to DMSG) and the tape handler (READTP) **are**  The program starts with the "tape unit  $\log 9$ " Upon getting a  $l$  or  $\emptyset$ , it modifies the tape handler and the unit label, and

**2** 

BASKS (block-ask-subroutine) requests a block number and accepts numbers from the teletype, (also I or D). RETURN puts that block and the 16 following in the upper **4K** of memory, then exits'to **OPSYS.** 

**OPSYS** (operating system) runs through several subroutines and recycles: VECTS (vector subroutine) selects either TEXTD (text display), PLOT, *or*  DISASY (disassembly of LINC code) according to the number (1-3) in FNOW (function now); **LABLS** (label subroutine) displays unit and block number; and KTSTS (key test subroutine) which checks the teletype.

Other programs are IX (index display) in 1F=3, and EDITOR DISPLAY at  $1F=0$ ,  $*1000$ .

This work was supported by NIH Grant #SR01 EY 00605-14.

David C. Freeman Principal Associate Department of Neurobiology Harvard Medical School 25 Shattuck Street Boston, Massachusetts 02115 CORELOOK: a program for examining core (8K)

### OPERATION

CORELOOK is written in LINC and starts at  $2\emptyset$  in its instruction field. It is usually loaded into an unused instruction field by an ADD BINARY instruction. It is short enough to put in IF=7 without being clobbered **by** the DIAL loader that sits up there. With all SENSE SWITCHES at  $\emptyset$ , CORELOOK reads the LEFT SWITCHES for a starting address and ANALOG CHANNEL  $\emptyset$  for the number of lines to display. switches cannot be read by the program). Location, contents, LINC code and text (internal code) are displayed. SENSE SWITCH 1 displays only text. SENSE  $\mathsf{SWITCH}\not\emptyset$  displays a map of the field selected by the LEFT SWITCHES and SENSE SWITCH 5, marking all non-zero locations (nice for seeing where your program ends). numbers, LINC code, and letters. SENSE SWITCH 5 calls the upper **4K,** (the INSTRUCTION FIELD A cursor, ANALOG CHANNEL 4, selects and displays any 10 locations as

This work was supported **by** NIH Grant #SR01 EY 00605-14.

**4** 

David C. Freeman Principal Associated Department of Neurobiology Harvard Medical School 25 Shattuck Street Boston, Massachusetts 02115

# SEARCH: a DIAL source working area search program

# **OPERA** TION

SEARCH is written in LINC code and starts at location  $4\cancel{0}2\cancel{0}$  in an 8K machine. It starts by requesting a search word of up to  $1\rlap/{\hspace{0.2mm}}\smash{0}$  (octal) characters. key will erase mistakes. Hitting **RETURN** starts the search. Each line which The **RUBOUT**  contains the search word is stored in a buffer of up to  $4\emptyset$  characters, and after **4\$** characters the line is truncated. When the search is completed, or when the line buffer is full (76 lines), these lines are displayed with correct line numbers. ANALOG CHANNEL **4** selects which part of the line buffer **is** displayed. line buffer fills before the program is completely searched, a "linebuff full" sign comes on in the upper right of the display. Hitting N (NEXT) continues the search If the and displays the next 76 lines. **A** count of **hits is** kept (octal) and displayed.

Hitting S (START AGAIN) will ask another search word.

Hitting D (DIAL) returns to DIAL.

This work was supported **by** NIH Grant #SR01 EY 00605-14.

David C. Freeman Principal Associate Department of Neurobiology Harvard Medical School 25 Shattuck Street Bo ston, Mass achus *etts* 0 2115

*5* 

 $\label{eq:2.1} \frac{1}{\sqrt{2}}\left(\frac{1}{\sqrt{2}}\right)^{2} \left(\frac{1}{\sqrt{2}}\right)^{2} \left(\frac{1}{\sqrt{2}}\right)^{2} \left(\frac{1}{\sqrt{2}}\right)^{2} \left(\frac{1}{\sqrt{2}}\right)^{2} \left(\frac{1}{\sqrt{2}}\right)^{2} \left(\frac{1}{\sqrt{2}}\right)^{2} \left(\frac{1}{\sqrt{2}}\right)^{2} \left(\frac{1}{\sqrt{2}}\right)^{2} \left(\frac{1}{\sqrt{2}}\right)^{2} \left(\frac{1}{\sqrt{2}}\right)^{2} \left(\$